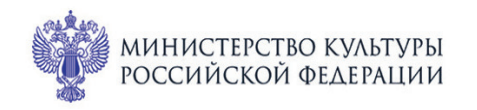

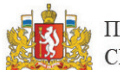

ПРИ ПОДДЕРЖКЕ ГУБЕРНАТОРА СВЕРДЛОВСКОЙ ОБЛАСТИ

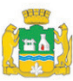

ПРИ ПОДДЕРЖКЕ АДМИНИСТРАЦИИ ГОРОДА ЕКАТЕРИНБУРГА

ВСЕРОССИЙСКИЕ

WonuYecKûe

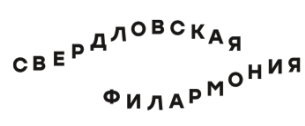

 $1 - 3$ IIO.

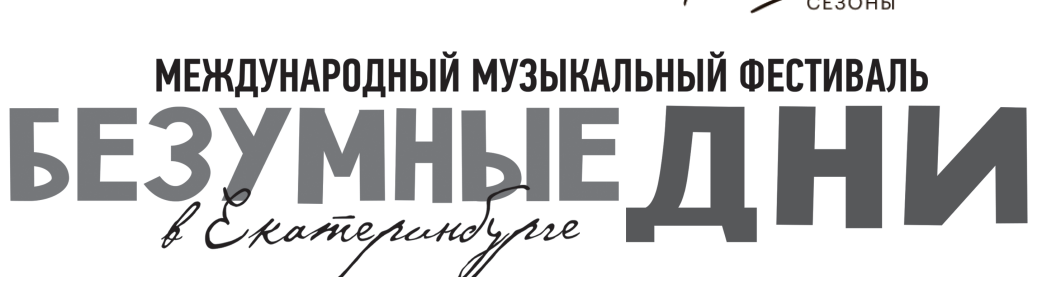

Камерный театр

## 3 июля вс 12:30 Концерт 79 ФАННИ И РОБЕРТ

## Квартет имени Валентина Берлинского

лауреаты международных конкурсов Роман Филипов (скрипка), Фёдор Калашников (скрипка), Павел Романенко (альт), Михаил Калашников (виолончель)

## Фанни Мендельсон (Хензель, 1805-1847)

Струнный квартет ми-бемоль мажор, HelH 277 (1834) I. Adagio ma non troppo II. Allegreto III. Romanze IV. Allegro molto vivace

## Роберт Шуман (1810-1856)

Струнный квартет № 1 ля минор, ор. 41 № 1 (1842) I. Introduzione: Andante espressivo - Allegro

II. Scherzo: Presto

III. Adagio

IV. Presto

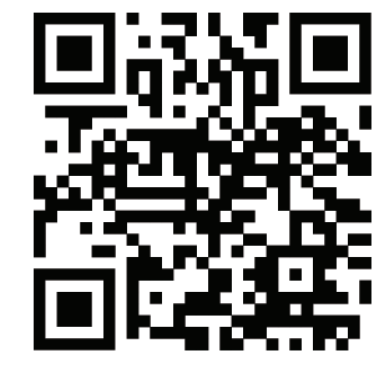

sgaf.ru